課程名稱 電腦初階C班

課程屬性 台江分校 課程編號 982-336

授課老師 黃翎蔵

最高學歷/ 成功大學/工程科學所資訊組

相關學經歷/ Office:微軟master、TQC word、excel、powerpoint、frontpage、access、軟體應用乙級 影像美工:TQC photoImpact 網站:網頁設計丙級

現職/ 成功大學國土研究中心/助理

上課時間 |每週四晚上07:00-08:50 第一次上課日期 2009年09月10日(星期四)

課程理念

關於這一門課:

**1.為什麼想開這門課?希望帶領學員共同學習甚麼**

除了能讓學員在快樂的氣氛中學習電腦,並將之運用在生活中,也希望能帶動學員運用電腦的能 力,開始關心生活的每一個小細節,並結合社大其他課程,找到並發展其他關於人生的方向

**2.修此門課需具備什麼條件?**

1.必須有打字基礎 2.必須有e-mail信箱

**3.上課的方式是怎麼進行的?學生可以有什麼收穫?** 

1.用簡報示範,實際上機操作。 2.學會製作常用word檔 3.上課內容會放在班級部落格中,方便同學複習

**4.如何取得學分?(評量方式)**

 $(1)$ 上課作品 $(40\%)$ (2)心得報告(50%) (3)出席率(10%)

講 義 費| 100 元(由各班自行收取)

招生人數 | 35 人 (若非課程特殊需求,每班招收人數至少 35 人。)

學分收費| 3 學分 3000 元(18 週課程/一次上課 3 小時)

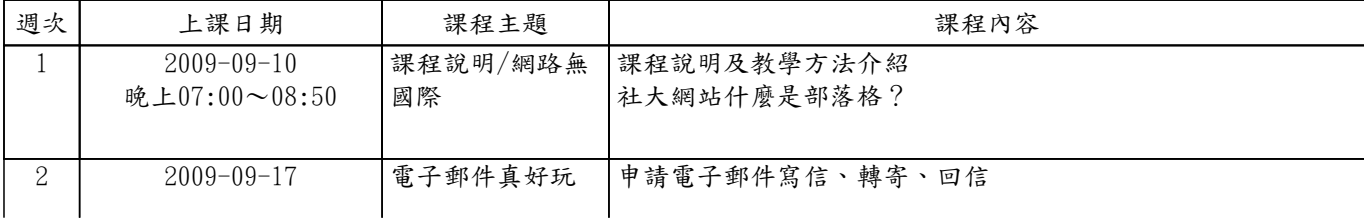

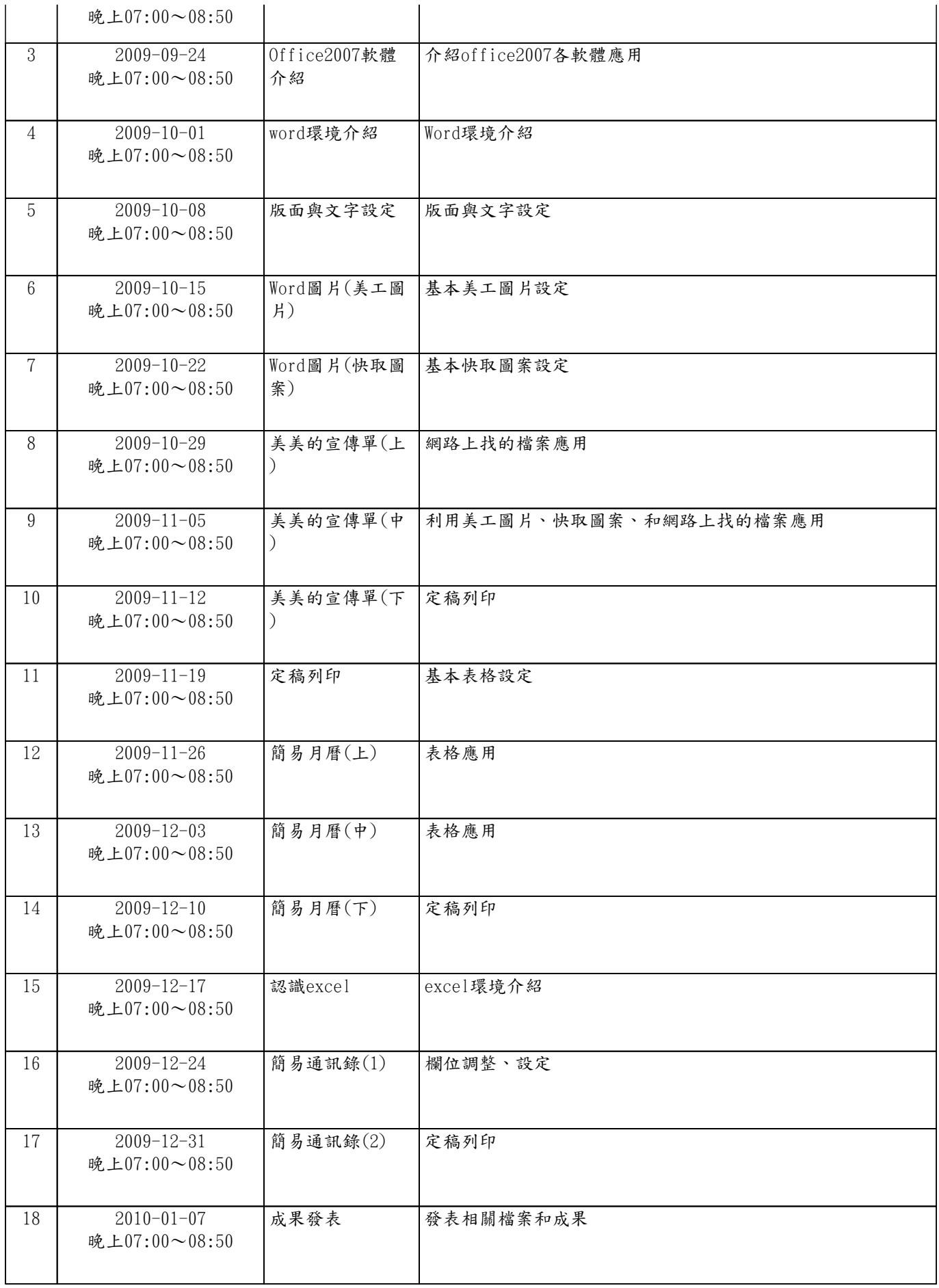